# Informatyka 2 (ES1E3017)

Politechnika Białostocka - Wydział Elektryczny Elektrotechnika, semestr III, studia stacjonarne I stopniaRok akademicki 2021/2022

## Wykład nr 7 (24.01.2022)

dr inż. Jarosław Forenc

Informatyka 2 (ES1E3017), studia stacjonarne I stopniaRok akademicki 2021/2022, Wykład nr 7 $\frac{3}{70}$ 

dr inż. Jarosław Forenc

#### FAT16

- п po raz pierwszy pojawił się w systemie MS-DOS 3.3
- $\Box$  ogólna struktura dyskietki / dysku logicznego w systemie FAT16 jest taka sama jak w przypadku FAT12

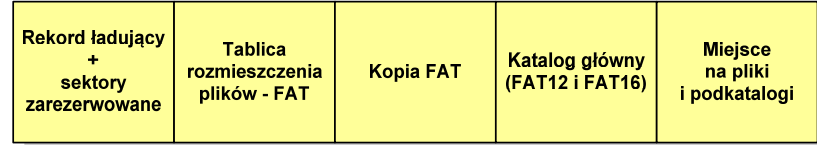

- $\Box$ maksymalna liczba JAP ograniczona jest do 2<sup>16</sup> czyli 65536
- о maksymalny rozmiar dysku logicznego:
	- DOS, Windows 95 ok. 2 GB (gdyż maksymalny rozmiar JAP to 2<sup>15</sup> bajtów)
	- Windows 2000 ok. 4 GB (gdyż maksymalny rozmiar JAP to 2<sup>16</sup> bajtów)

#### Plan wykładu nr 7

- П Zarządzanie dyskowymi operacjami we-wy
	- <mark>□</mark> systemy plików: FAT (FAT16, FAT32, exFAT), NTFS, ext2
- П Zarządzanie pamięcią operacyjną
	- $\Box$ partycjonowanie statyczne i dynamiczne
	- $\Box$ proste stronicowanie, prosta segmentacja
	- $\Box$ pamięć wirtualna, stronicowanie i segmentacja pamięci wirtualnej
- П Definicja i podział sieci komputerowych
- П Topologie sieci komputerowych, media transmisyjne
- П Model referencyjny ISO/OSI i model protokołu TCP/IP
	- $\Box$ warstwa dostępu do sieci, warstwa Internetu
	- $\Box$ warstwa transportowa, warstwa aplikacji

Informatyka 2 (ES1E3017), studia stacjonarne I stopniaRok akademicki 2021/2022, Wykład nr 7

 dr inż. Jarosław Forenc 4/70

#### FAT32

- $\Box$ po raz pierwszy wprowadzony w systemie Windows 95 OSR2
- $\Box$  ogólna struktura systemu FAT32 jest taka sama jak w FAT12/FAT16 - nie ma tylko miejsca przeznaczonego na katalog główny

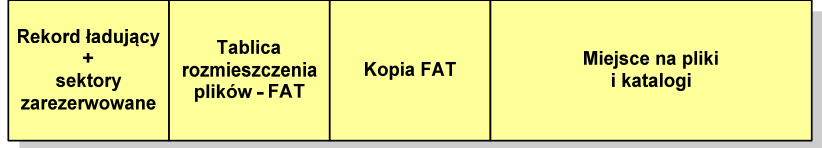

- $\Box$  dysk z FAT32 może zawierać maksymalnie 2<sup>28</sup>JAP, dla JAP od 4 do 32 kB:
	- a. rozmiar teoretyczny: 8 TB
	- rozmiar praktyczny: 2 TB (ze względu na ograniczenia MBR) П
- $\Box$  w systemie FAT32 można formatować tylko dyski, nie można natomiast zainstalować go na dyskietkach

## FAT32

□ w systemie FAT32 katalog główny może znajdować się w dowolnym miejscu na dysku i może zawierać maksymalnie 65 532 pliki i katalogi

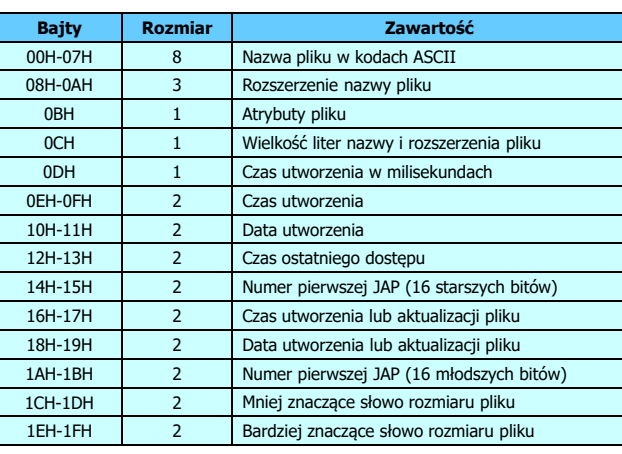

Informatyka 2 (ES1E3017), studia stacjonarne I stopniaRok akademicki 2021/2022, Wykład nr 77/70

#### dr inż. Jarosław Forenc

#### FAT32 - długie nazwy plików

- $\Box$  skrócona nazwa pliku przechowywana jest w identycznej, 32-bajtowej, strukturze jak w przypadku plików w starym formacie 8+3
- $\Box$  długie nazwy plików zapisywane są także w 32-bajtowych strukturach, przy czym jedna nazwa zajmuje kilka struktur (w jednej strukturze umieszczonych jest 13 kolejnych znaków w formacie Unicode)

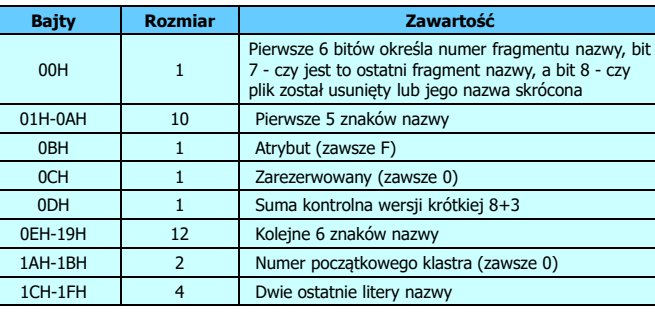

#### FAT32 - długie nazwy plików

- $\Box$ wprowadzone w systemie Windows 95
- $\Box$  informacje o nazwie pliku zapamiętywane są jako:
	- $\blacksquare$ długa nazwa
	- ш skrócona nazwa (tzw. alias długiej nazwy)
- $\Box$  metoda tworzenia skróconej nazwy pliku:
	- rozszerzenie długiej nazwy staje się rozszerzeniem skróconej nazwy
	- pierwsze sześć znaków długiej nazwy staje się pierwszymi sześcioma znakami skróconej nazwy (niedozwolone znaki zamieniane są na znak podkreślenia, małe litery zamieniane są na wielkie litery)
	- г pozostałe dwa znaki nazwy skróconej to ~1 lub jeśli plik o takiej nazwie istnieje ~2, itd.

Informatyka 2 (ES1E3017), studia stacjonarne I stopniaRok akademicki 2021/2022, Wykład nr 7

 dr inż. Jarosław Forenc 8/70

#### FAT32 - długie nazwy plików

 $\Box$ Nazwa pliku: Systemy Operacyjne - praca domowa.txt

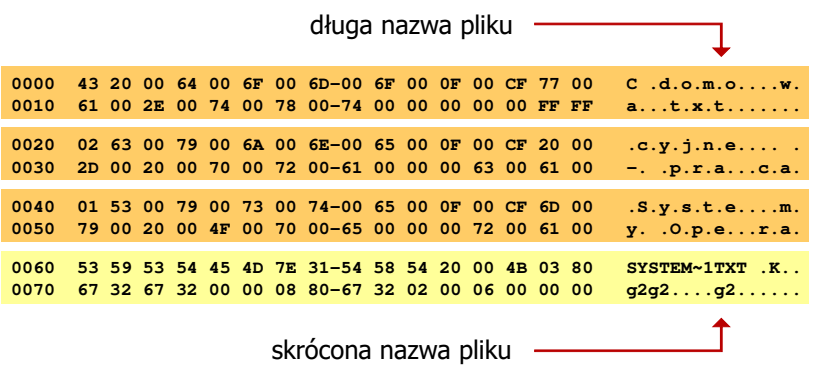

#### FAT - wady systemu plików FAT

- $\Box$  fragmentacja wewnętrzna - nawet najmniejszy plik zajmuje całą JAP gdy rozmiar klastra jest duży, a na dysku znajduje się dużo małych plików - pewna część miejsca jest tracona
- $\Box$  fragmentacja zewnętrzna - silna fragmentacja plików pomiędzy wiele klastrów o bardzo różnym fizycznym położeniu na dysku (konieczność okresowej defragmentacji przy użyciu specjalnych narzędzi programowych)
- □ duże prawdopodobieństwo powstawania błędów zapisu, polegających na przypisaniu jednego klastra dwóm plikom (tzw. <mark>crosslinks),</mark> co kończy się utratą danych z jednego lub obu "skrzyżowanych" plików
- $\Box$  typowym błędem, pojawiającym się w systemie FAT, jest również pozostawianie tzw. zagubionych klastrów (lost chains), tj. jednostek<br>alokacji nie zawierających informacji, ale onisanych jako zajete alokacji nie zawierających informacji, ale opisanych jako zajęte
- □ brak mechanizmów ochrony - praw dostępu

Informatyka 2 (ES1E3017), studia stacjonarne I stopniaRok akademicki 2021/2022, Wykład nr 7 $\frac{11}{70}$ 

dr inż. Jarosław Forenc

#### NTFS (New Technology File System)

- $\Box$ wersja 1.0 (połowa 1993 r.) - Windows NT 3.1
- $\Box$ wersja 3.1 (NTFS 5.1) - Windows XP/Server 2003/Vista/7/8/10
- $\Box$ struktura wolumenu (dysku) NTFS:

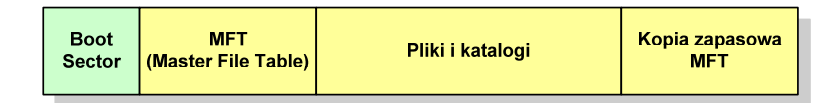

 $\Box$  Boot Sector rozpoczyna się od zerowego sektora partycji, może zajmować 16 kolejnych sektorów, zawiera podobne dane jak w systemie FAT

#### exFAT (FAT64)

- $\Box$ stworzony przez Microsoft na potrzeby pamięci Flash
- □ po raz pierwszy pojawił się w listopadzie 2006 roku w Windows Embedded CE 6.0 i Windows Vista SP1
- □ obsługiwany także przez Windows 7/8/10, Windows Server 2003/2008, Windows XP SP2/SP3, Linux
- $\Box$  może być używany wszędzie tam, gdzie NTFS nie jest najlepszym rozwiązaniem ze względu na dużą nadmiarowość struktury danych
- $\Box$  podstawowe cechy:
	- maksymalna wielkość pliku to  $2^{64} = 16$  EB
	- maksymalna wielkość klastra do 32 MB
	- nieograniczona liczba plików w pojedynczym katalogu
	- prawa dostępu do plików i katalogów

Informatyka 2 (ES1E3017), studia stacjonarne I stopniaRok akademicki 2021/2022, Wykład nr 7

 dr inż. Jarosław Forenc  $\frac{12}{70}$ 

#### NTFS

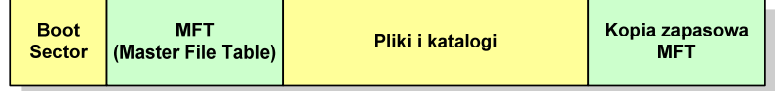

- $\Box$  MFT (Master File Table) - specjalny plik, niewidoczny dla użytkownika, zawiera wszystkie dane niezbędne do odczytania pliku z dysku, składa się z rekordów o stałej długości (1 kB - 4 kB)
- □ pierwsze 16 (NTFS 4) lub 26 (NTFS 5) rekordów jest zarezerwowane dla tzw. metaplików, np.
	- rekord nr: 0 plik: \$Mft (główna tablica plików)
	- rekord nr: 1 plik: \$MftMirr (główna tablica plików 2)
	- rekord nr: 5 plik: \$ (indeks katalogu głównego)
		-
- $\Box$  pozostała część pliku MFT przeznaczona jest na rekordy wszystkich plików i katalogów umieszczonych na dysku

Informatyka 2 (ES1E3017), studia stacjonarne I stopniaRok akademicki 2021/2022, Wykład nr 7

 dr inż. Jarosław Forenc  $\frac{13}{70}$ 

#### **NTFS**

 $\Box$ struktura wolumenu (dysku) NTFS:

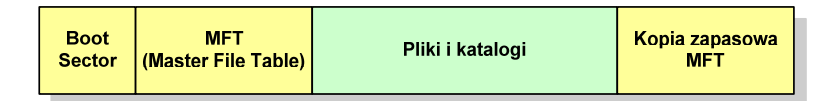

- $\Box$ plik w NTFS to zbiór atrybutów
- $\Box$ wszystkie atrybuty mają dwie części składowe: nagłówek i blok danych
- $\Box$  nagłówek opisuje atrybut, np. liczbę bajtów zajmowanych przez atrybut, rozmiar bloku danych, położenie bloku danych, znacznik czasu
- $\Box$ bloku danych zawiera informacje zgodne z przeznaczeniem atrybutu

Informatyka 2 (ES1E3017), studia stacjonarne I stopniaRok akademicki 2021/2022, Wykład nr 7

#### NTFS - Pliki

- $\Box$  pliki w systemie NTFS są reprezentowane w MFT przez rekord zawierający atrybuty:
	- \$Standard\_Information
	- \$File\_Name
	- \$Security\_Descriptor
	- \$Data

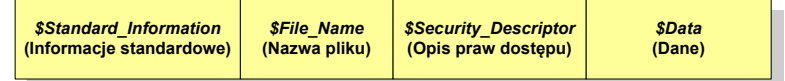

 $\Box$  w przypadku małych plików wszystkie jego atrybuty zapisywane są bezpośrednio w MFT (atrybuty rezydentne)

Informatyka 2 (ES1E3017), studia stacjonarne I stopniaRok akademicki 2021/2022, Wykład nr 7 $15/70$ 

dr inż. Jarosław Forenc

#### NTFS - Pliki

- $\Box$ jeśli atrybuty pliku są duże (najczęściej dotyczy to atrybutu \$Data), to w rekordzie w MFT umieszczany jest tylko nagłówek atrybutu oraz wskaźnik do jego bloku danych, a sam blok danych przenoszony jest na dysk poza MFT (atrybuty nierezydentne)
- $\Box$  blok danych atrybutu nierezydentnego zapisywany jest w przyległych klastrach
- $\Box$  jeśli nie jest to możliwe, to dane zapisywane są w kilku ciągach jednostek alokacji i wtedy każdemu ciągowi odpowiada wskaźnik w rekordzie MFT

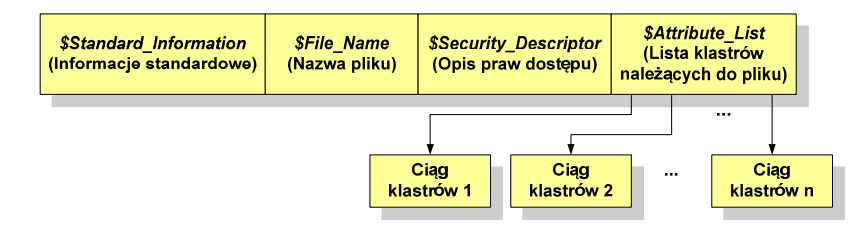

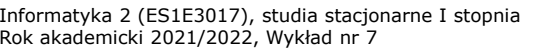

 dr inż. Jarosław Forenc  $16/70$ 

#### NTFS - Katalogi

- $\Box$  katalogi reprezentowane są przez rekordy zawierające trzy takie same atrybuty jak pliki:
	- \$Standard\_Information
	- \$File\_Name
	- \$Security\_Descriptor

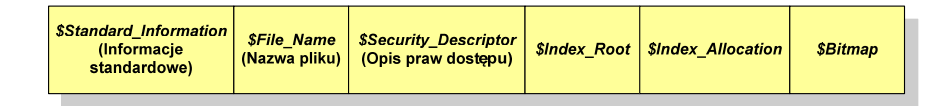

- $\Box$  zamiast atrybutu \$Data umieszczone są trzy atrybuty przeznaczone do tworzenia list, sortowania oraz lokalizowania plików i podkatalogów
	- \$Index\_Root
	- \$Index\_Allocation
	- \$Bitmap

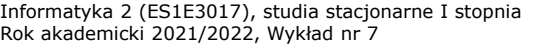

#### ext2

- $\Box$  pierwszy system plików w Linuxie: Minix (14-znakowe nazwy plików i maksymalny rozmiar wynoszący 64 MB)
- □ system Minix zastąpiono nowym systemem nazwanym rozszerzonym systemem plików - ext (ang. extended file system), a ten, w styczniu 1993 r., systemem ext2 (ang. second extended file system)
- $\Box$ w systemie ext2 podstawowym elementem podziału dysku jest blok
- $\Box$  wielkość bloku jest stała w ramach całego systemu plików, określana na etapie jego tworzenia i może wynosić 1024, 2048 lub 4096 bajtów
- $\Box$  w celu zwiększenia bezpieczeństwa i optymalizacji zapisu na dysku posługujemy się nie pojedynczymi blokami, a grupami bloków

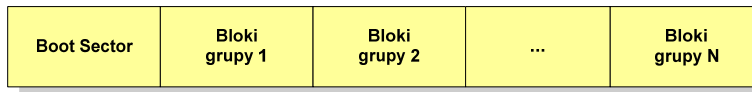

Informatyka 2 (ES1E3017), studia stacjonarne I stopniaRok akademicki 2021/2022, Wykład nr 7 $19/70$ 

dr inż. Jarosław Forenc

#### ext2

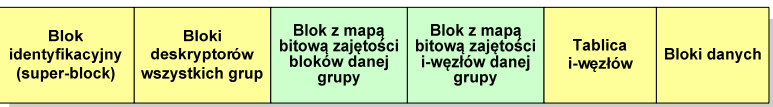

- $\Box$  blok z mapą bitową zajętości bloków danej grupy jest tablicą bitów o rozmiarze jednego bloku
	- **E** jeśli blok ma rozmiar 1 kB to pojedynczą mapą można opisać fizyczna grupę<br>ROS6 bloków czyli 8 MB danych 8096 bloków czyli 8 MB danych
	- jeśli natomiast blok ma rozmiar 4 kB, to fizyczna grupa bloków zajmuje 128 MB danych
- □ przed tablicą i-węzłów znajduje się blok z mapa bitową zajętości i-węzłów <mark>danej grupy</mark> - jest to tablica bitów, z których każdy zawiera informację czy<br>dany i-wezeł jest wolny czy zajety dany i-węzeł jest wolny czy zajęty

Informatyka 2 (ES1E3017), studia stacjonarne I stopniaRok akademicki 2021/2022, Wykład nr 7

#### ext2

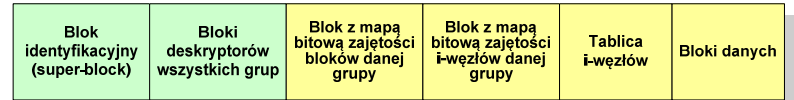

- $\Box$  w każdej grupie bloków znajduje się kopia tego samego bloku identyfikacyjnego oraz kopia bloków z deskryptorami wszystkich grup
- $\Box$  blok identyfikacyjny zawiera informacje na temat systemu plików (rodzaj systemu plików, rozmiar bloku, czas dokonanej ostatnio zmiany, …)
- $\Box$  w deskryptorach grupy znajdują się informacje na temat grupy bloków (numer bloku z bitmapą zajętości bloków grupy, numer bloku z bitmapą zajętości i-węzłów, numer pierwszego bloku z tablicą i-węzłów, liczba wolnych bloków, liczba katalogów w grupie)

Informatyka 2 (ES1E3017), studia stacjonarne I stopniaRok akademicki 2021/2022, Wykład nr 7

 dr inż. Jarosław Forenc  $\frac{20}{70}$ 

#### ext2 - i-węzeł

- $\Box$ pliki na dysku reprezentowane są przez i-węzły (ang. i-node)
- □ każdemu plikowi odpowiada dokładnie jeden i-węzeł, który jest strukturą zawierającą m.in. następujące pola:
	- a. numer i-węzła w dyskowej tablicy i-węzłów
	- typ pliku: zwykły, katalog, łącze nazwane, specjalny, znakowy L
	- prawa dostępu do pliku: dla wszystkich, grupy, użytkownika
	- liczba dowiązań do pliku
	- identyfikator właściciela pliku
	- **E** identyfikator grupy właściciela pliku
	- **•** rozmiar pliku w bajtach (max. 4 GB)
	- czas utworzenia pliku
	- czas ostatniego dostępu do pliku
	- czas ostatniej modyfikacji pliku
	- liczba bloków dyskowych zajmowanych przez plik

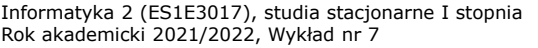

 dr inż. Jarosław Forenc  $\frac{21}{70}$ 

#### ext2 - i-węzeł

- $\Box$  położenie pliku na dysku określają w i-węźle pola:
	- $\mathbf{r}$  12 adresów bloków zawierających dane (w systemie Unix jest ich 10) bloki bezpośrednie
	- 1 adres bloku zawierającego adresy bloków zawierających dane - blok jednopośredni (ang. single indirect block)
	- г 1 adres bloku zawierającego adresy bloków jednopośrednich blok dwupośredni (ang. double indirect block)
	- 1 adres bloku zawierającego adresy bloków dwupośrednich blok trójpośredni (ang. triple indirect block)

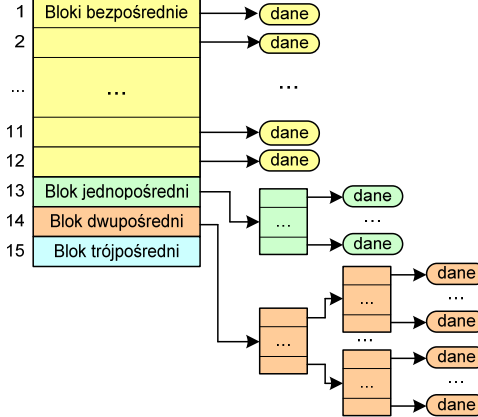

Informatyka 2 (ES1E3017), studia stacjonarne I stopniaRok akademicki 2021/2022, Wykład nr 7 $\frac{23}{70}$ 

dr inż. Jarosław Forenc

## Zarządzanie pamięcią

- $\Box$  zarządzanie pamięcią polega na wydajnym przenoszeniu programówi danych do i z pamięci operacyjnej
- $\Box$  w nowoczesnych wieloprogramowych systemach operacyjnych zarządzanie pamięcią opiera się na pamięci wirtualnej
- $\Box$ pamięć wirtualna bazuje na wykorzystaniu segmentacji i stronicowania
- $\Box$  z historycznego punktu widzenia w systemach komputerowych stosowane były/są następujące metody zarządzania pamięcią:
	- partycjonowanie statyczne, partycjonowanie dynamiczne
	- proste stronicowanie, prosta segmentacja
	- stronicowanie pamięci wirtualnej, segmentacja pamięci wirtualnej
	- stronicowanie i segmentacja pamięci wirtualnej

Informatyka 2 (ES1E3017), studia stacjonarne I stopniaRok akademicki 2021/2022, Wykład nr 7

#### ext2

- $\Box$ nazwy plików przechowywane są w katalogach, które w systemie Linux<br>se plikowi słąg specialnej struktures są plikami, ale o specjalnej strukturze
- $\Box$  katalogi składają się z ciągu tzw. pozycji katalogowych o nieustalonej z góry długości
- $\Box$  każda pozycja opisuje dowiązanie do jednego pliku i zawiera:
	- numer i-węzła (4 bajty)
	- rozmiar pozycji katalogowej (2 bajty)
	- г długość nazwy (2 bajty)
	- г nazwa (od 1 do 255 znaków)

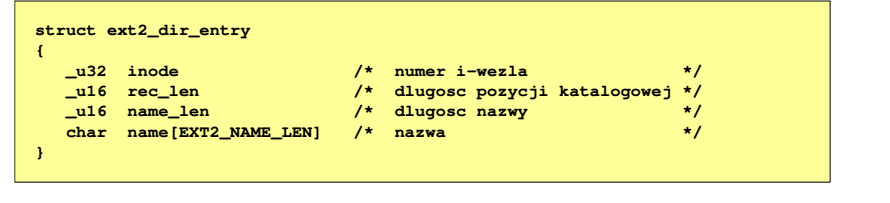

Informatyka 2 (ES1E3017), studia stacjonarne I stopniaRok akademicki 2021/2022, Wykład nr 7

 dr inż. Jarosław Forenc 24/70

## Partycjonowanie statyczne

 $\Box$  podział pamięci operacyjnej na obszary o takim samym lub różnym rozmiarze, ustalanym podczas generowania systemu

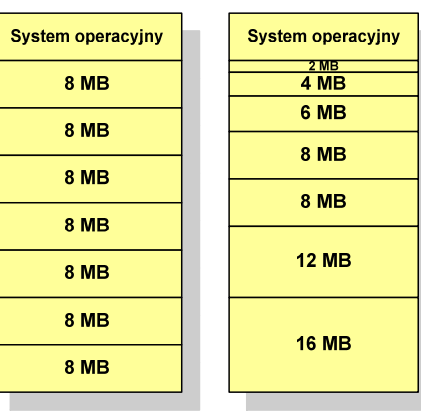

Partycje o tych samvch rozmiarach Partycje o różnych rozmiarach

Informatyka 2 (ES1E3017), studia stacjonarne I stopniaRok akademicki 2021/2022, Wykład nr 7

 dr inż. Jarosław Forenc  $\frac{25}{70}$ 

#### Partycjonowanie dynamiczne

- $\Box$  partycje są tworzone dynamicznie w ten sposób, że każdy proces jest ładowany do partycji o rozmiarze równym rozmiarowi procesu
- $\Box$ partycje mają różną długość, może zmieniać się także ich liczba
- $\Box$ przykład - w systemie działa 5 procesów: 20 MB, 14 MB, 18 MB, 8 MB, 8 MB

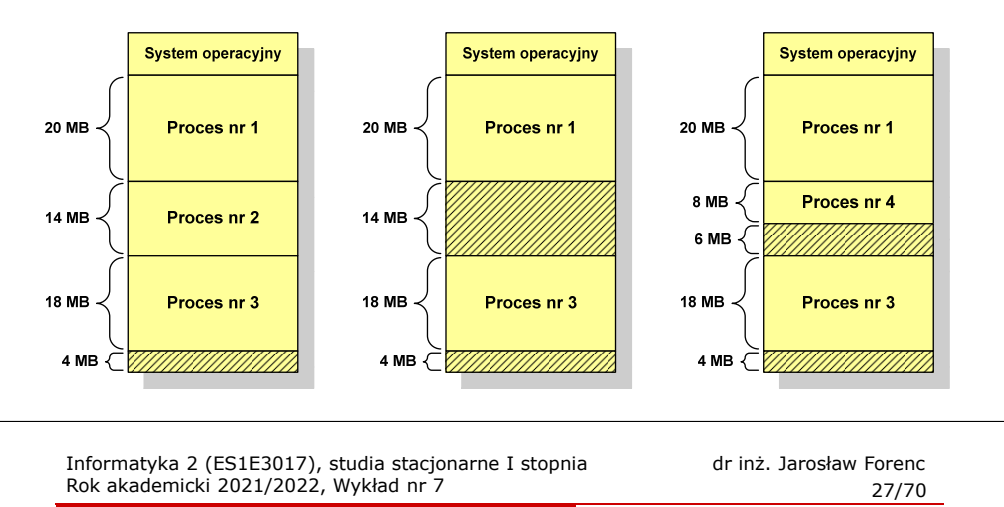

## Proste stronicowanie

 $\Box$  dla każdego procesu przechowywana jest tablica strony (page table) zawierająca lokalizację ramki dla każdej strony procesu

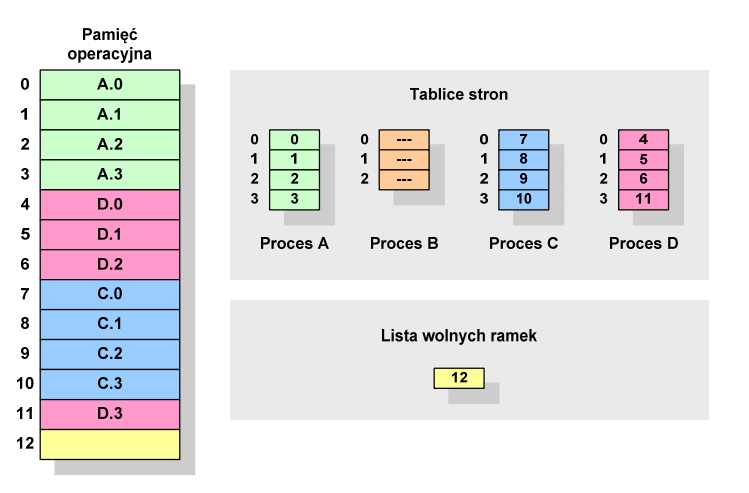

#### Proste stronicowanie

 $\Box$  pamięć operacyjna podzielona jest na jednakowe bloki o stałym niewielkim rozmiarze nazywane <mark>ramkami</mark> lub r<mark>amkami stron</mark> (page frames)

 $\overline{2}$ 

 $\overline{\mathbf{3}}$ 

6

7

 $\bullet$ 

9

10

 $11$ 

19

- $\Box$  do tych ramek wstawiane są fragmenty procesu zwane stronami (pages)  $\mathbf 0$
- $\Box$  aby proces mógł zostać uruchomiony wszystkie jego strony musząznajdować się w pamięci operacyjnej

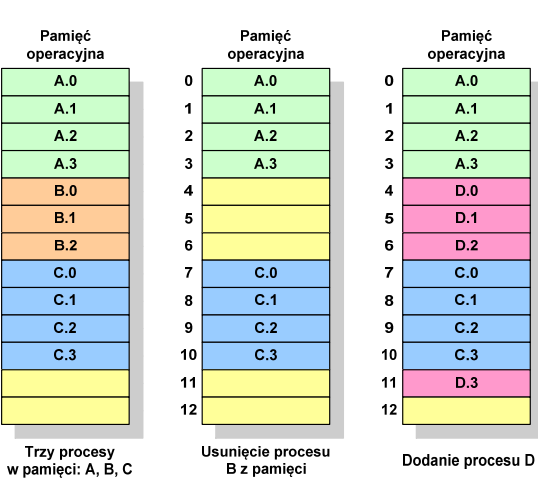

Informatyka 2 (ES1E3017), studia stacjonarne I stopniaRok akademicki 2021/2022, Wykład nr 7

 dr inż. Jarosław Forenc  $\frac{28}{70}$ 

#### Proste stronicowanie

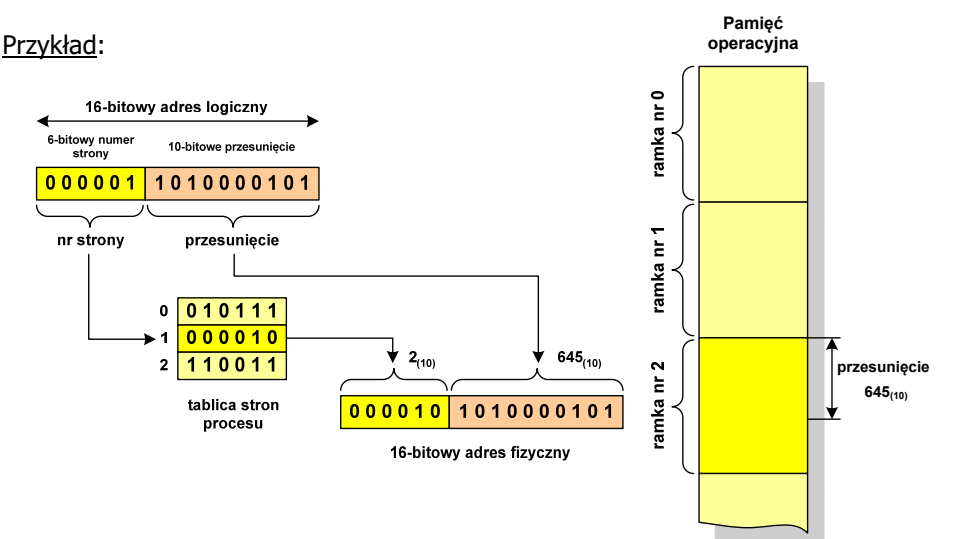

Informatyka 2 (ES1E3017), studia stacjonarne I stopniaRok akademicki 2021/2022, Wykład nr 7

dr inż. Jarosław Forenc

#### Prosta segmentacja

- $\Box$  polega na podzieleniu programu i skojarzonych z nim danych na odpowiednią liczbę segmentów o różnej długości
- $\Box$  ładowanie procesu do pamięci polega na wczytaniu wszystkich jego segmentów do partycji dynamicznych (nie muszą być ciągłe)
- $\Box$  segmentacja jest widoczna dla programisty i ma na celu wygodniejszą organizację programów i danych
- $\Box$  adres logiczny wykorzystujący segmentację składa się z dwóch części:
	- numeru segmentu
	- П przesunięcia
- □ dla każdego procesu określana jest tablica segmentu procesu zawierająca:
	- długość danego segmentu
	- adres początkowy danego segmentu w pamięci operacyjnej

Informatyka 2 (ES1E3017), studia stacjonarne I stopniaRok akademicki 2021/2022, Wykład nr 7 $\frac{31}{70}$ 

dr inż. Jarosław Forenc

## Pamięć wirtualna

- $\Box$  pamięć wirtualna umożliwia przechowywanie stron/segmentów wykonywanego procesu w pamięci dodatkowej (na dysku twardym)
- Co się dzieje, gdy procesor chce odczytać stronę z pamięci dodatkowej?
- $\Box$ generowanie przerwania sygnalizującego błąd w dostępie do pamięci
- п zmiana stan procesu na zablokowany
- $\Box$  wstawienie do pamięci operacyjnej fragment procesu zawierający adres logiczny, który był przyczyną błędu
- $\Box$ zmiana stanu procesu na uruchomiony
- Dzięki zastosowaniu pamięci wirtualnej:
- п w pamięci operacyjnej może być przechowywanych więcej procesów
- о proces może być większy od całej pamięci operacyjnej

Informatyka 2 (ES1E3017), studia stacjonarne I stopniaRok akademicki 2021/2022, Wykład nr 7 $\frac{30}{70}$ 

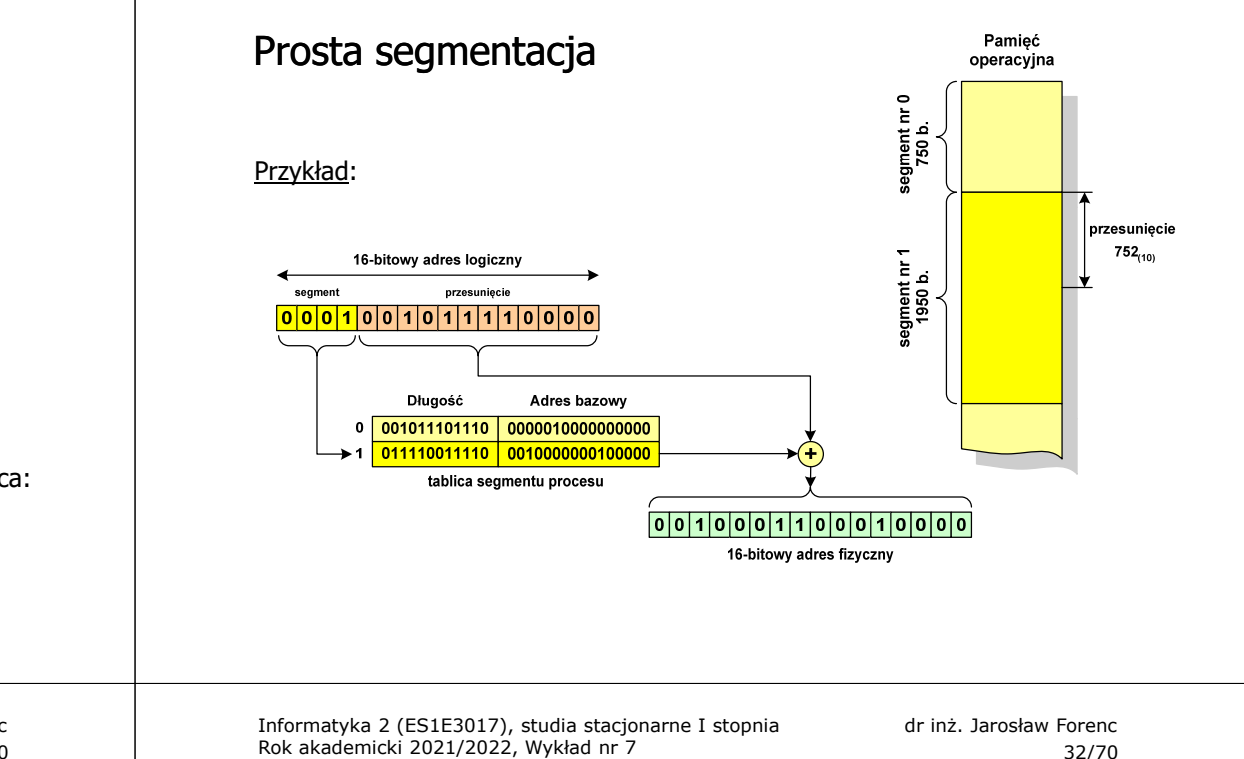

#### Stronicowanie pamięci wirtualnej

 $\Box$ odczytanie strony wymaga translacji adresu wirtualnego na fizyczny

 $\frac{32}{70}$ 

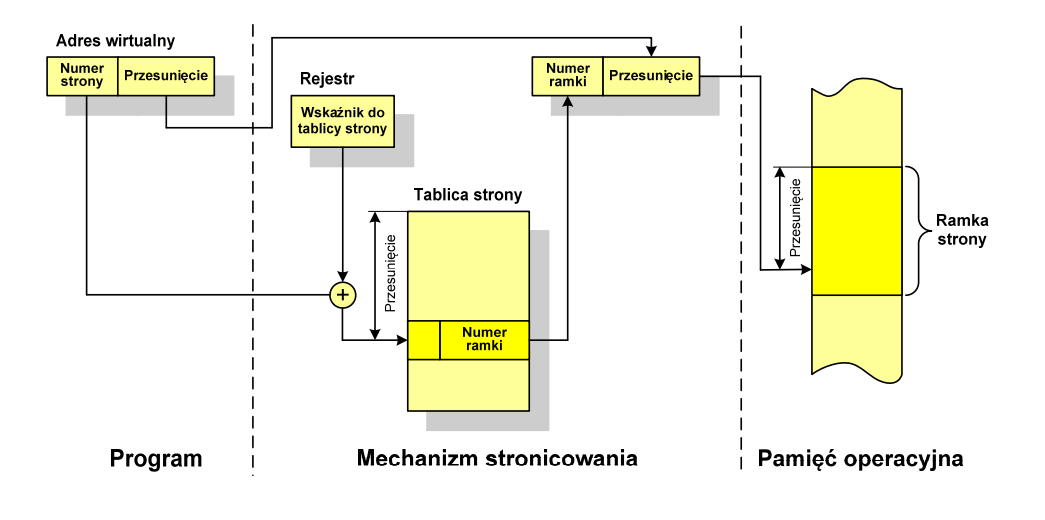

29/70

#### Segmentacja pamięci wirtualnej

 $\Box$  mechanizm odczytania słowa z pamięci obejmuje translację adresu wirtualnego na fizyczny za pomocą tablicy segmentu

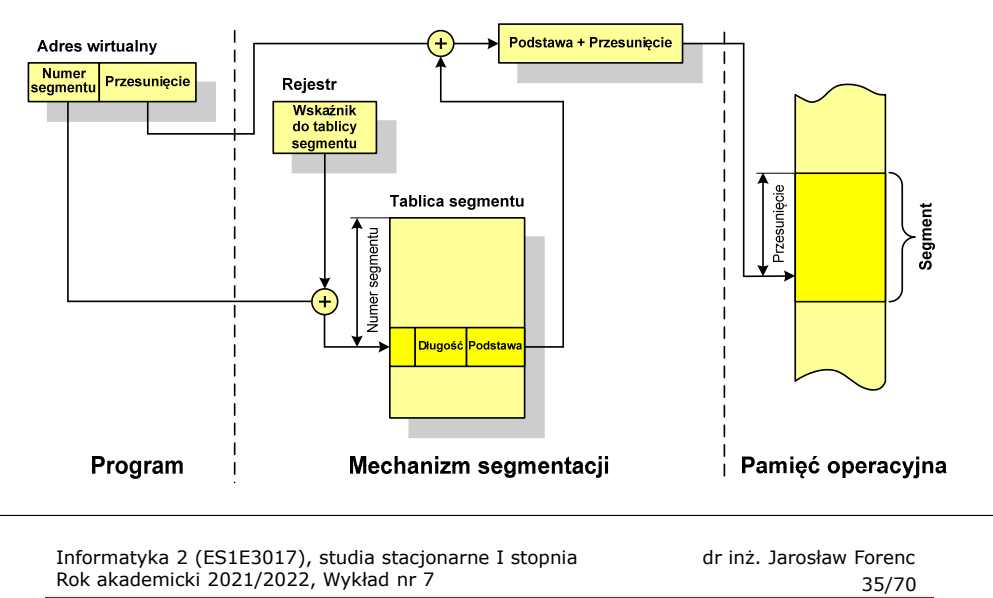

#### Sieć komputerowa

 $\Box$  Sieć komputerowa - zbiór komputerów i innych urządzeń umożliwiających wzajemne przekazywanie informacji oraz udostępnianie zasobów

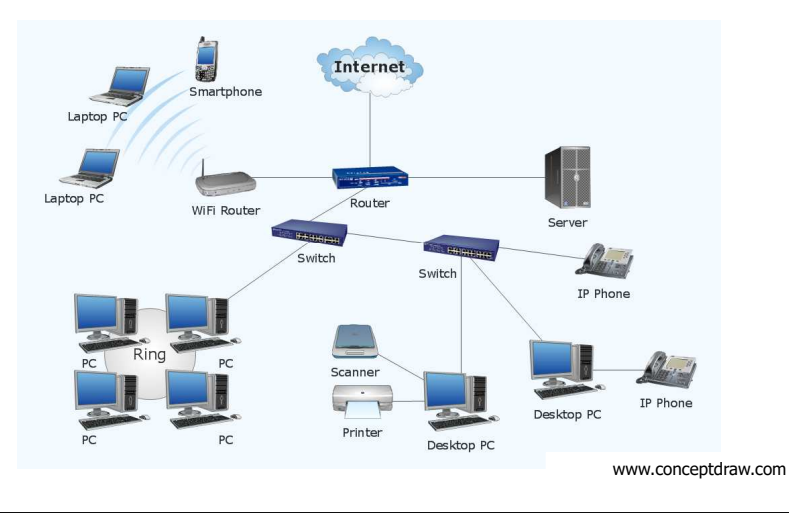

#### Stronicowanie i segmentacja pamięci wirtualnej

 $\Box$ tłumaczenie adresu wirtualnego na adres fizyczny:

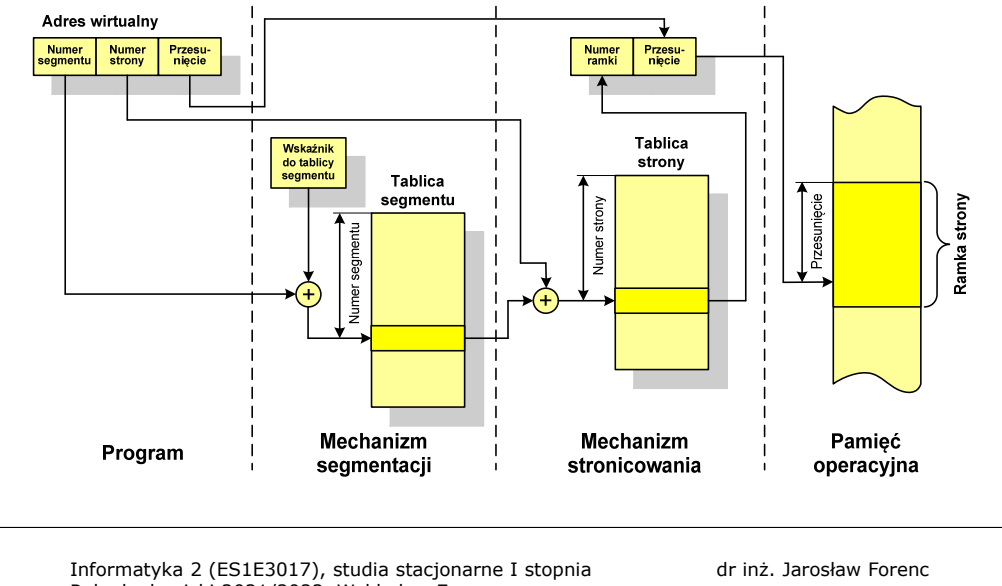

Rok akademicki 2021/2022, Wykład nr 7

 dr inż. Jarosław Forenc  $\frac{36}{70}$ 

#### Podział sieci w zależności od ich rozmiaru

- $\Box$ LAN (Local Area Network) - sieć lokalna, łączy komputery znajdujące się LAN (Local Area Network) - sieć lokalna, łączy komputery znajdujące się<br>na określonym, niewielkim obszarze (kilka budynków, przedsiębiorstwo), wykonana jest w jednej technologii (np. Ethernet)
- $\Box$ □ MAN (Metropolitan Area Network) - sieć miejska, obejmuje zasięgiem<br>aglomeracie lub miasto łaczac oddzielne sieci LAN (nn. Biaman) aglomerację lub miasto łącząc oddzielne sieci LAN (np. Biaman)
- $\Box$ wAN (Wide Area Network) - sieć rozległa, łączy ze sobą sieci MAN i LAN (<br>na obszarze wykraczającym poza jedno miasto (POL-34, Pionier) na obszarze wykraczającym poza jedno miasto (POL-34, Pionier)
- $\Box$  Internet - ogólnoświatowa sieć komputerowa łączące ze sobą wszystkie rodzaje sieci ("sieć sieci")
- $\Box$  Intranet - sieć podobna do Internetu, ale ograniczająca się do komputerów w firmie lub organizacji

#### Topologie sieci komputerowych

- □ Topologia sieci - określa strukturę sieci
	- zbiór zasad fizycznego łączenia elementów sieci (topologia fizyczna)
	- zbiór reguł komunikacji poprzez medium transmisyjne (topologia logiczna)
- □ Topologia fizyczna - opisuje sposoby fizycznego łączenia ze sobą komputerów (układ przewodów, media transmisyjne)
- $\Box$  Topologia logiczna - opisuje sposoby komunikowania się hostów za pomocą urządzeń topologii fizycznej; standardy komunikacji definiowane przez IEEE:
	- IEEE 802.3 10 Mb Ethernet
	- IEEE 802.3u 100 Mb Ethernet
	- IEEE 802.3z 1 Gb Ethernet
	- г IEEE 802.5 - Token Ring
	- IEEE 802.11 Wireless LAN
	- IEEE 802.14 Cable Modem

Informatyka 2 (ES1E3017), studia stacjonarne I stopniaRok akademicki 2021/2022, Wykład nr 739/70

dr inż. Jarosław Forenc

## Topologie sieci komputerowych

- $\Box$  topologia gwiazdy (star) - komputery podłączone są do jednego punktu centralnego (koncentrator, przełącznik), obecnie jest to najczęściej stosowana topologia sieci LAN
- $\Box$  topologia rozszerzonej gwiazdy (extended star) - posiada punkt centralny i punkty<br>poboczne (stosowana w rozbudowanych poboczne (stosowana w rozbudowanych sieciach lokalnych)
- $\Box$  topologia hierarchiczna (drzewa) - jest kombinacją topologii gwiazdy i magistrali

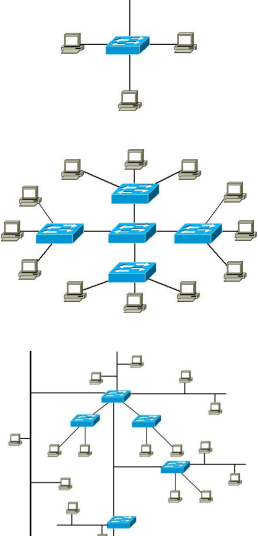

#### Topologie sieci komputerowych

- $\Box$  topologia magistrali (bus) - wszystkie komputery podłączone są do jednego współdzielonego medium transmisyjnego (najczęściej kabla koncentrycznego)
- $\Box$  topologia pierścienia (ring) - komputery połączone są pomiędzy sobą odcinkami kabla tworząc zamknięty pierścień (sieci światłowodowe, sieci LAN)

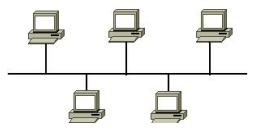

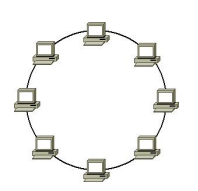

#### $\Box$ topologia podwójnego pierścienia (dual-ring)

- komputery połączone są pomiędzy sobą<br>odcinkami kabla tworząc dwa zamkniete odcinkami kabla tworząc dwa zamknięte pierścienie (większa niezawodność, sieci: szkieletowe, MAN, Token Ring, FDDI)

Informatyka 2 (ES1E3017), studia stacjonarne I stopniaRok akademicki 2021/2022, Wykład nr 7

dr inż. Jarosław Forenc

## Media transmisyjne - przewód koncentryczny

#### $\Box$ Ethernet gruby (Thick Ethernet), 10Base-5, 10 Mb/s

- kabel RG-8 lub RG-11, impedancja falowa: 50 Ω, grubość:  $1/2''$
- max. odległość między stacjami: 500 m

#### □ Ethernet cienki (Thin Ethernet), 10Base-2 , 10 Mb/s

- kabel RG-58, impedancja falowa: 50 Ω, grubość: 1/4"
- max. odległość między stacjami: 185 m

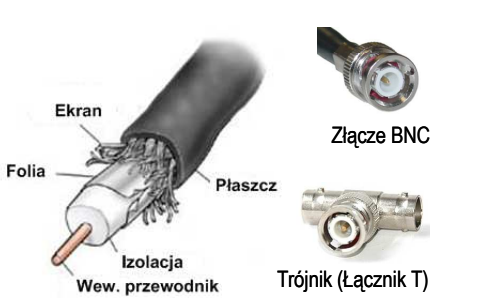

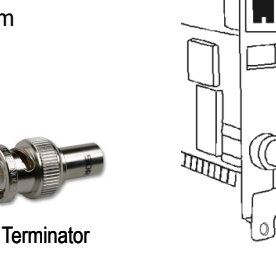

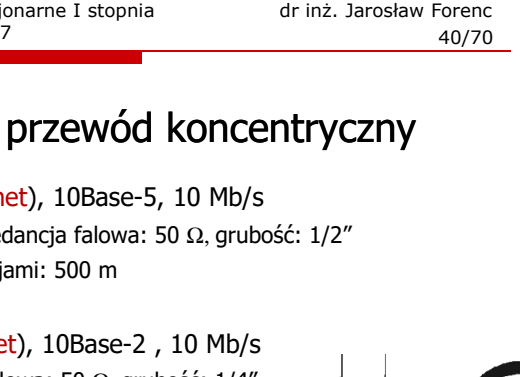

#### Media transmisyjne - skrętka

- $\Box$  Skrętka - typ przewodu do przesyłania informacji, zbudowany z jednej lub kilku par przewodów skręconych ze sobą i umieszczonych we wspólnej izolacji
- $\Box$  Sposób oznaczania kabli: xx/yyTP
	- xx sposób ekranowania całego przewodu
	- yy sposób ekranowania pojedynczej pary
	- TP Twisted Pair
- $\Box$ Jako xx i yy może występować:
	- U nieekranowane (ang. unshielded)
	- <sup>F</sup> ekranowane folią (ang. foiled)
	- S ekranowane siatką (ang. shielded)<br>□ SE → L
	- SF ekranowane folią i siatką

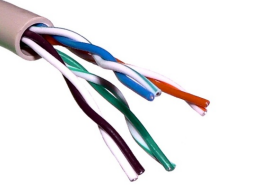

U/UTP - skrętka nieekranowana (UTP)

RJ-45

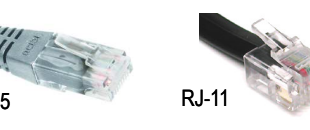

Informatyka 2 (ES1E3017), studia stacjonarne I stopniaRok akademicki 2021/2022, Wykład nr 743/70

dr inż. Jarosław Forenc

#### Media transmisyjne - skrętka

 $\Box$ U/FTP - skrętka z każdą parą w osobnym ekranie z folii

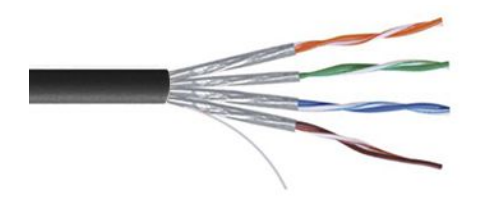

 $\Box$  S/FTP (dawniej SFTP) - skrętka z każdą parą foliowaną dodatkowo w ekranie z siatki

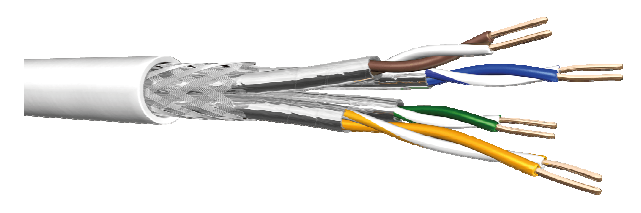

Informatyka 2 (ES1E3017), studia stacjonarne I stopniaRok akademicki 2021/2022, Wykład nr 7

#### Media transmisyjne - skrętka

 $\Box$ F/UTP (dawniej FTP) - skrętka foliowana

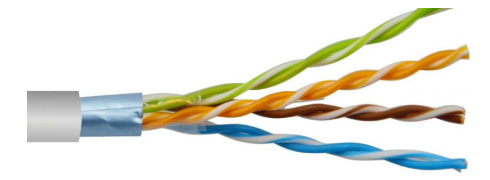

 $\Box$ SF/UTP (dawniej STP) - skrętka ekranowana folią i siatką

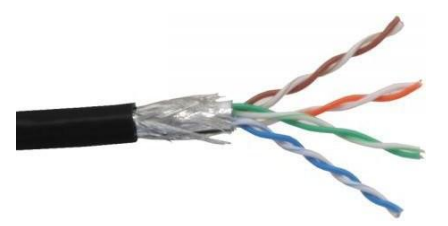

Informatyka 2 (ES1E3017), studia stacjonarne I stopniaRok akademicki 2021/2022, Wykład nr 7

 dr inż. Jarosław Forenc 44/70

#### Media transmisyjne - światłowód

- $\Box$  światłowód (fiber optic cable) przesyła impulsy świetlne między nadajnikiem i odbiornikiem
- nadajnik przekształca sygnały elektryczne na świetlne, a odbiornik  $\Box$ przekształca sygnały świetlne na elektryczne
- $\Box$ impulsy świetlne są przenoszone przez włókno optyczne składające się z dwóch rodzajów szkła o różnych współczynnikach załamania światła
- $\blacksquare$  budowa światłowodu:
	- rdzeń (core), średnica: 9 µm lub 50 µ<sup>m</sup>
	- **•** płaszcz zewnętrzny (cladding), średnica: 125  $\mu$ m
	- pokrycie zewnętrzne
- $\Box$  promień światła wędrując w rdzeniu pada na płaszcz pod pewnym kątem i następuje zjawiskocałkowitego odbicia wewnętrznego światła umożliwia to transmisję strumienia światła przez włókno landowiech w landardzenie z przez włókno lan-networks.cba.pl

Wzmocnienie Płaszcz ochronny Powłoka lakiernicza Płaszcz

Osłona zewnetrzna

#### Media transmisyjne - światłowody wielomodowe

- $\Box$ w światłowodzie wielomodowym (multi mode fiber) promień światła może<br>zostać wnrowadzony pod różnymi katami - modami zostać wprowadzony pod różnymi kątami - modami
- $\Box$ fala świetlna o takiej samej długości może rozchodzić się wieloma drogami

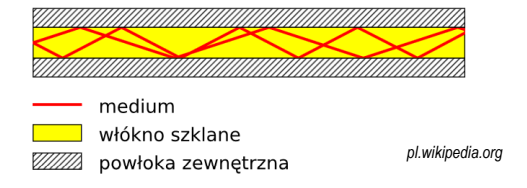

- $\Box$ źródło światła: diody LED
- □ długość fali świetlnej (850 nm i 1300 nm)
- $\Box$ ze względu na dyspersję maksymalna długość kabla to 5 km

Informatyka 2 (ES1E3017), studia stacjonarne I stopniaRok akademicki 2021/2022, Wykład nr 747/70

dr inż. Jarosław Forenc

#### Model ISO/OSI

- $\Box$  w latach 70-tych nie istniały ogólne standardy dotyczące sieci komputerowych - każdy producent tworzył własną sieć
- $\Box$  w 1984 roku Międzynarodowa Organizacja Normalizacyjna (ISO) przyjęła model sieciowy, dzięki któremu producenci mogliby opracowywać współpracujące ze sobą rozwiązania sieciowe
- $\Box$ ISO OSI RM - ISO Open Systems Interconnection Reference Model
- $\Box$  głównym założeniem modelu jest podział systemów sieciowych na współpracujące ze sobą 7 warstw (layers)
- $\Box$  struktura tworzona przez warstwy nazywana jest stosem protokołu wymiany danych

#### Media transmisyjne - światłowody jednomodowe

 $\Box$  w światłowodzie jednomodowym (single mode fiber) propaguje tylko jeden mod

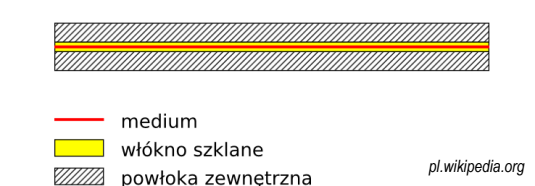

- $\Box$ źródło światła: dioda laserowa
- $\Box$ długość fali świetlnej (1300 nm i 1500 nm)
- $\Box$ długość kabla: do 100 km
- wyższy koszt od światłowodów wielomodowych  $\blacksquare$

Informatyka 2 (ES1E3017), studia stacjonarne I stopniaRok akademicki 2021/2022, Wykład nr 7

 dr inż. Jarosław Forenc 48/70

#### Model ISO/OSI

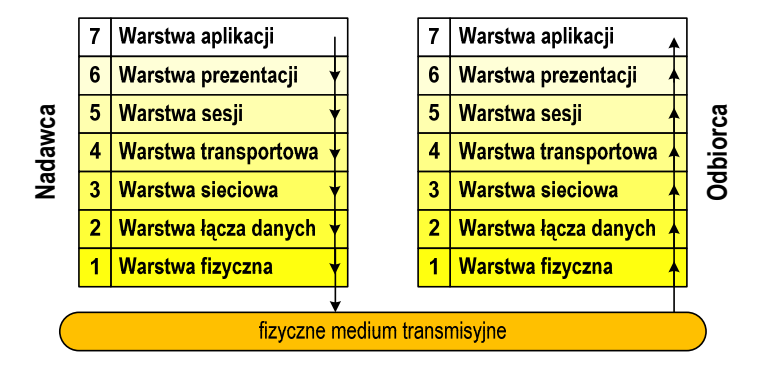

- $\Box$  wierzchołek stosu odpowiada usługom świadczonym bezpośrednio użytkownikowi przez aplikacje sieciowe, zaś dół odpowiada sprzętowi realizującemu transmisję sygnałów
- $\Box$  dane przekazywane są od wierzchołka stosu nadawcy przez kolejne warstwy, aż do warstwy pierwszej, która przesyła je do odbiorcy

 dr inż. Jarosław Forenc 49/70

## Model ISO/OSI

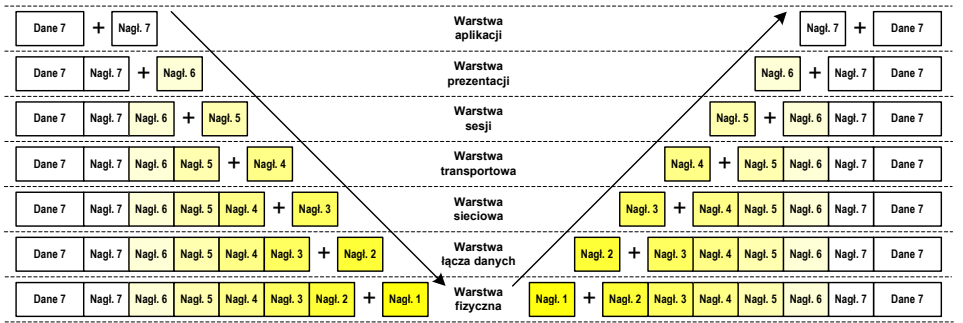

- $\Box$  przy przechodzeniu do warstwy niższej, warstwa dokleja do otrzymanych przez siebie danych nagłówek z informacjami dla swojego odpowiednika na odległym komputerze (odbiorcy)
- $\Box$  warstwa na odległym komputerze interpretuje nagłówek i jeśli trzeba przekazać dane wyżej - usuwa nagłówek i przekazuje dane dalej

Informatyka 2 (ES1E3017), studia stacjonarne I stopniaRok akademicki 2021/2022, Wykład nr 751/70

dr inż. Jarosław Forenc

#### Model TCP/IP

- $\Box$ z poszczególnymi warstwami związanych jest wiele protokołów
- □ protokół zbiór zasad określających format i sposób przesyłania danych  $\Box$

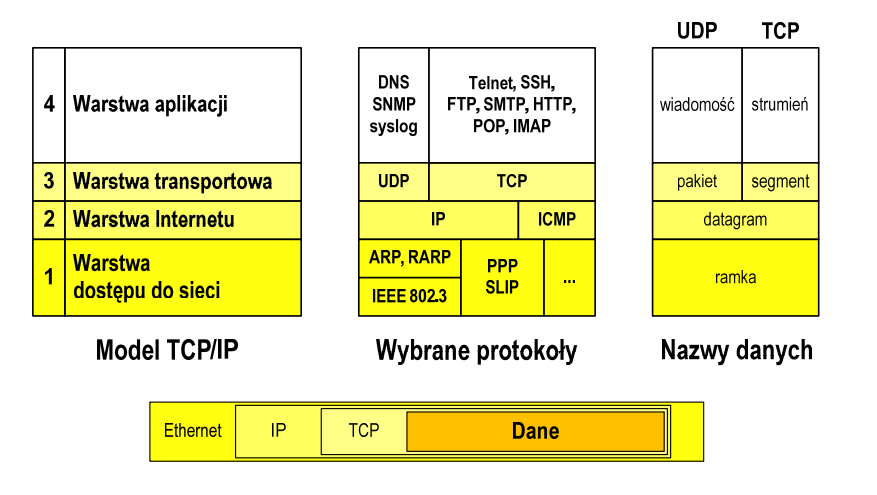

#### Model ISO/OSI a model TCP/IP

 $\Box$  w przypadku protokołu TCP/IP tworzącego Internet stosuje się uproszczony model czterowarstwowy

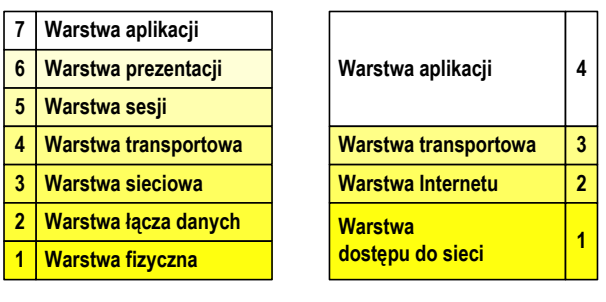

**Model ISO/OSI Model TCP/IP**

Informatyka 2 (ES1E3017), studia stacjonarne I stopniaRok akademicki 2021/2022, Wykład nr 7

 dr inż. Jarosław Forenc 52/70

#### Warstwa dostępu do sieci

- $\Box$ standard IEEE 802.3 (Ethernet) - 1985 r.
- $\Box$ dane przesyłane w postaci ramek Ethernet, format ramki Ethernet II (DIX):

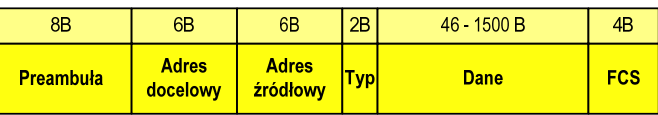

- $\Box$ Preambuła - naprzemienny ciąg bitów 1 i 0 informujący o ramce
- $\Box$  Adres docelowy / źródłowy - 6-bajtowe liczby będące adresami sprzętowymi komunikujących się interfejsów sieciowych (MAC - Media Access Control)

 $00:23:76:09:41:3B$ 

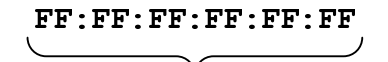

producent karty numer egzemplarza

adres docelowy rozgłoszeniowy

dr inż. Jarosław Forenc

#### Warstwa dostępu do sieci

 $\Box$ format ramki Ethernet II (DIX)

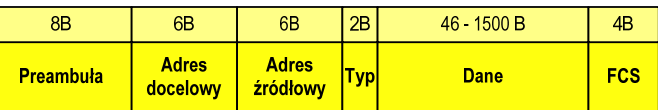

- $\Box$  Typ - numer protokołu warstwy wyższej, która odbierze dane po zakończeniu obróbki przez standard Ethernet
- $\Box$  Dane - przesyłane dane, jeśli ilość danych jest mniejsza od 46 bajtów, wprowadzane jest uzupełnienie jedynkami (bitowo)
- □ FCS (Frame Check Sequence) - 4 bajty kontrolne (CRC - Cyclic Redundancy Check) wygenerowane przez interfejs nadający i sprawdzane przez odbierający

Informatyka 2 (ES1E3017), studia stacjonarne I stopniaRok akademicki 2021/2022, Wykład nr 7 $\sim$  55/70

dr inż. Jarosław Forenc

#### Warstwa Internetu

- $\Box$  najważniejsza część Internetu to protokół IP (Internet Protocol):
	- Г **• definiuje format i znaczenie pól datagramu IP**
	- Г określa schemat adresowania stosowany w Internecie
	- Г zapewnia wybór trasy przesyłania datagramu (routing)
	- zapewnia podział danych na fragmenty i łączenie ich w całość w przypadku sieci nie akceptujących rozmiaru przenoszonych danych
- $\Box$  cechy protokołu:
	- bezpołączeniowy nie ustanawia połączenia i nie sprawdza gotowości odbiorcy danych
	- niepewny nie zapewnia korekcji i wykrywania błędów transmisji

Informatyka 2 (ES1E3017), studia stacjonarne I stopniaRok akademicki 2021/2022, Wykład nr 7

#### Warstwa dostępu do sieci

 $\Box$ format ramki Ethernet II (DIX)

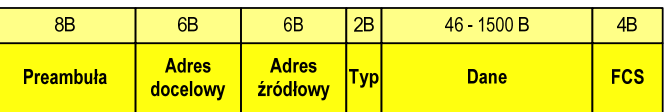

- $\Box$ wysłanie ramki wymaga znajomości adresu MAC odbiorcy
- $\Box$  do określenia adresu MAC na podstawie numeru IP stosowany jest protokół ARP (Address Resolution Protocol)
- $\Box$  protokół ARP stosowany jest także do zapobiegania zdublowaniu adresów IP
- $\Box$ aktualną tablicę translacji ARP wyświetla polecenie: arp -a

Informatyka 2 (ES1E3017), studia stacjonarne I stopniaRok akademicki 2021/2022, Wykład nr 7

 dr inż. Jarosław Forenc 56/70

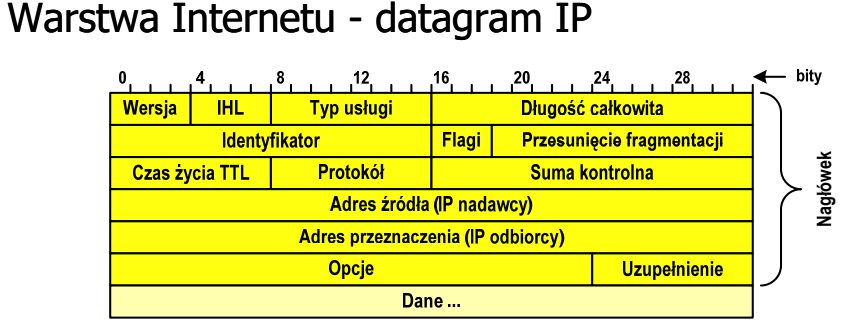

- $\Box$ Wersja (Version) - numer wersji protokołu IP (IPv4, nowsza - IPv6)
- $\Box$  Identyfikator (Identification), Flagi (Flags), Przesunięcie fragmentacji (Fragment offset) - pola używane w przypadku podziału datagramu na części (fragmenty)
- $\Box$ Adres źródła (Source Address) - adres IP źródła danych
- $\Box$ Adres przeznaczenia (Destination Address) - adres IP odbiorcy danych

#### Warstwa Internetu - adresy IP

- $\Box$ adres IP komputera zajmuje 4 bajty (32-bitowa liczba całkowita)
- $\Box$  najczęściej zapisywany jest w postaci 4 liczb z zakresu od 0 do 255 każda, oddzielonych kropkami, np.

#### 213.33.95.114

#### 11010100.00100001.01011111.01110010

- $\Box$  adres składa się z dwóch części:
	- identyfikującej daną sieć w Internecie
	- identyfikującej konkretny komputer w tej sieci
- $\Box$  do roku 1997 wyróżnienie części określającej sieć i komputer w sieci następowało na podstawie tzw. klas adresów IP

Informatyka 2 (ES1E3017), studia stacjonarne I stopniaRok akademicki 2021/2022, Wykład nr 759/70

dr inż. Jarosław Forenc

#### Warstwa Internetu - maska sieci

- $\Box$  klasy adresów IP zostały zastąpione bezklasowym routowaniemmiędzydomenowym CIDR (Classless Inter-Domain Routing)
- $\Box$  do określenia liczby bitów odpowiadających sieci i liczby bitów odpowiadających hostowi stosowana jest maska sieci

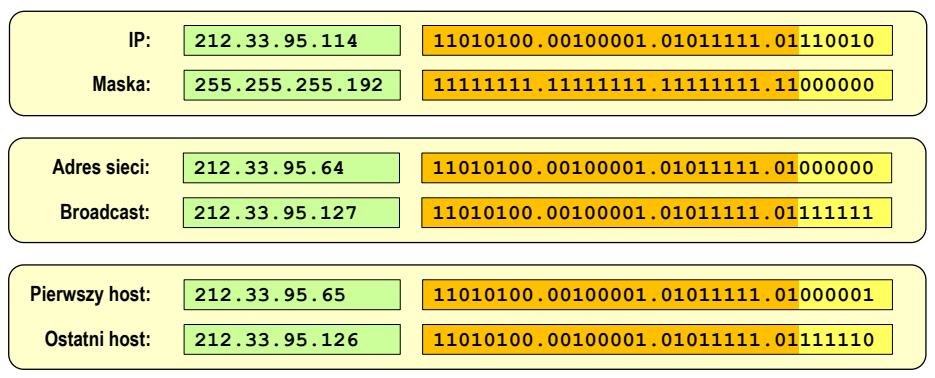

#### Warstwa Internetu - klasy adresów IP

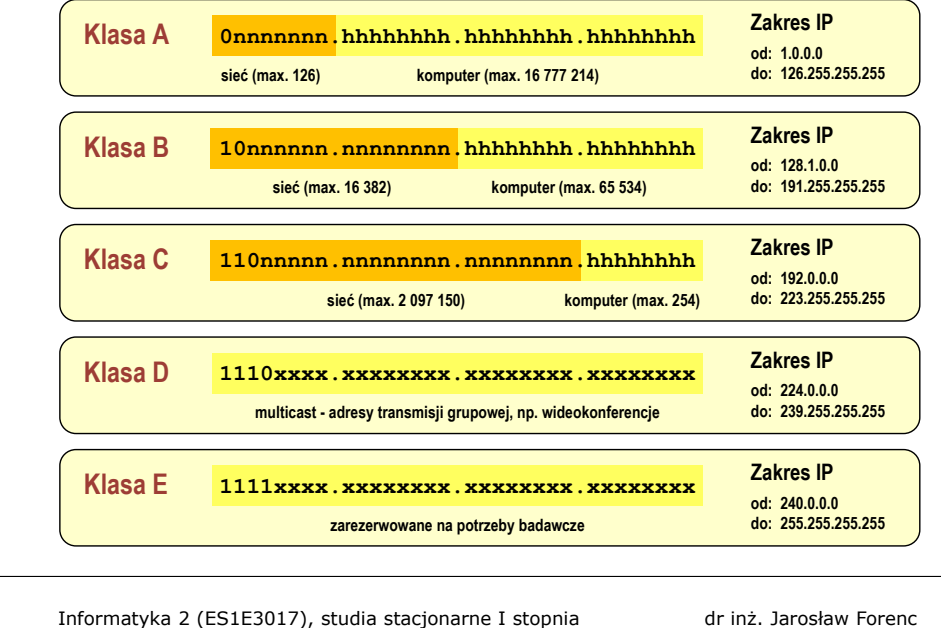

Rok akademicki 2021/2022, Wykład nr 7 $\sim$  60/70

dr inż. Jarosław Forenc

#### Warstwa Internetu - adresy IP

#### $\Box$ adresy specjalne

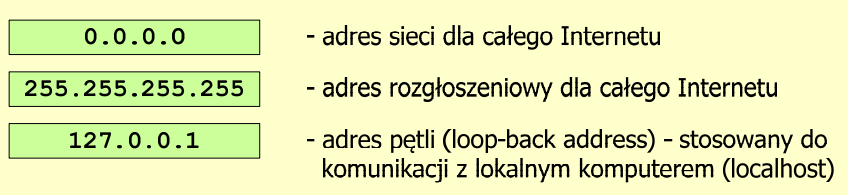

 $\Box$ adresy prywatne (nierutowalne) - nie są przekazywane przez routery

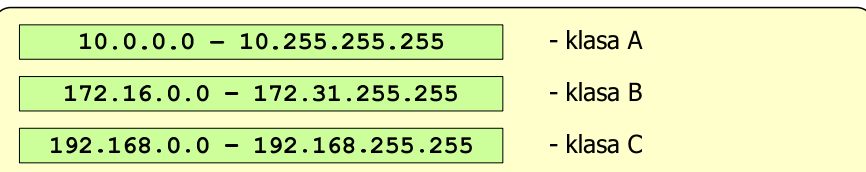

#### Warstwa transportowa - porty

- $\Box$  protokoły warstwy transportowej zapewniają dostarczenie danych do konkretnych aplikacji (procesów) w odpowiedniej kolejności i formie
- $\Box$  identyfikacja przynależności danej transmisji do procesu odbywa się na podstawie numeru portu (liczba 16-bitowa, zakres:  $0 \div 65535$ )
- $\Box$  numery portów przydzielane są przez organizację IANA (Internet Assigned Numbers Authority):
	- 0 ÷ 1023 zakres zarezerwowany dla tzw. dobrze znanych portów<br>(well-know port number) (well-know port number)
	- $1024 \div 49151$  porty zarejestrowane (registered)
	- 49152 ÷ 65535 porty dynamiczne/prywatne (dynamic/private)
- $\Box$  połączenie numeru IP komputera i portu, na którym odbywa się komunikacja, nazywa się gniazdem (socket)

#### Warstwa transportowa - porty

 $\Box$ wybrane dobrze znane porty:

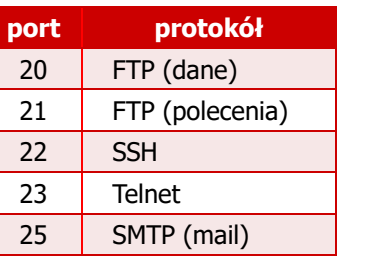

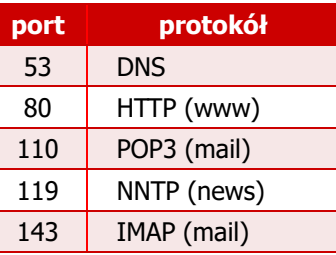

- $\Box$  w warstwie transportowej funkcjonują dwa podstawowe protokoły:
	- UDP (User Datagram Protocol)
	- TCP (Transmission Control Protocol)

Informatyka 2 (ES1E3017), studia stacjonarne I stopniaRok akademicki 2021/2022, Wykład nr 7 $\sim$  63/70

dr inż. Jarosław Forenc

#### Warstwa transportowa - protokół UDP

- $\Box$  UDP wykonuje usługę bezpołączeniowego dostarczania datagramów:
	- nie ustanawia połączenia
	- nie sprawdza gotowości odbiorcy do odebrania przesyłanych danych
	- nie sprawdza poprawności dostarczenia danych
- $\Box$ jednostką przesyłanych danych jest pakiet

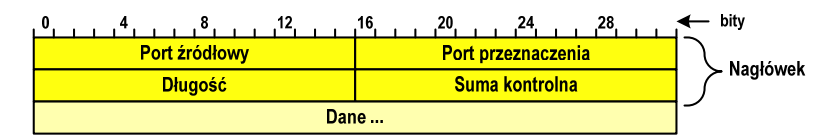

- $\Box$ Port źródłowy (Source port) - numer portu nadawcy
- $\Box$ Port przeznaczenia (Destination port) - numer portu odbiorcy
- $\Box$ Długość (Length) - całkowita długość pakietu w bajtach (nagłówek + dane)
- $\Box$ Suma kontrolna (Checksum) - tworzona na podstawie nagłówka i danych

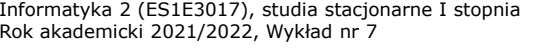

 dr inż. Jarosław Forenc 64/70

#### Warstwa transportowa - protokoły UDP i TCP

- $\Box$  UDP stosowany jest, gdy ilość przesyłanych danych w pakiecie jest niewielka
- □ pakiet UDP zawiera bardzo mało informacji kontrolnych, zatem opłacalne jest jego stosowanie w powiązaniu z aplikacjami samodzielnie dbającymi o kontrolę poprawności transmisji
- $\Box$  TCP (Transmission Control Protocol) jest protokołem niezawodnym i połączeniowym, działa na strumieniach bajtów
- $\Box$  TCP sprawdza czy dane zostały dostarczone poprawnie i w określonej kolejności
- $\Box$ jednostką przesyłanych danych stosowaną przez TCP jest segment

 dr inż. Jarosław Forenc  $\sim$  65/70

#### Warstwa Internetu - segment TCP

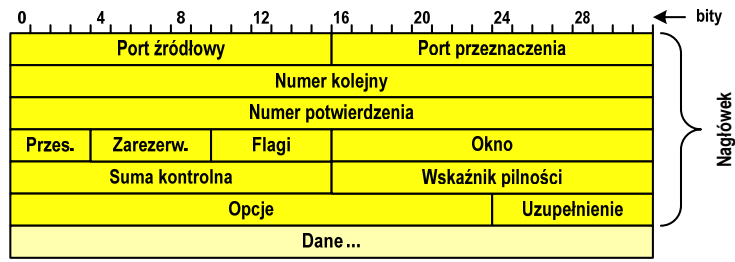

- $\Box$ Port źródłowy (Source port) - numer portu nadawcy
- $\Box$ Port przeznaczenia (Destination port) - numer portu odbiorcy
- $\Box$  Numer kolejny (Sequence number) - identyfikator określający miejsce segmentu przed fragmentacją
- $\Box$  Numer potwierdzenia (Acknowledgment number) - identyfikator będący potwierdzeniem otrzymania danych przez odbiorcę

Informatyka 2 (ES1E3017), studia stacjonarne I stopniaRok akademicki 2021/2022, Wykład nr 767/70

dr inż. Jarosław Forenc

#### Warstwa aplikacji

# DNS (Domain Name System)

 $\Box$ przestrzeń nazw w Internecie oparta jest na modelu odwróconego drzewa

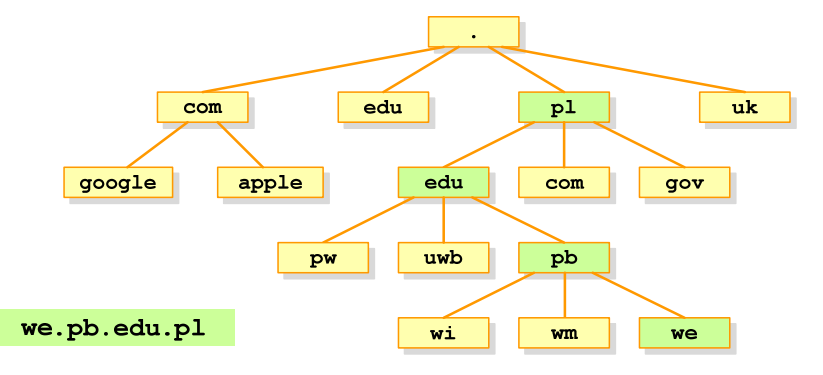

□ zarządzaniem przestrzenią nazw domenowych zajmuje się w świecie ICANN, zaś w Polsce - NASK

Informatyka 2 (ES1E3017), studia stacjonarne I stopniaRok akademicki 2021/2022, Wykład nr 7

#### Warstwa aplikacji

- $\Box$  zawiera szereg procesów (usług, protokołów) wykorzystywanych przez uruchamiane przez użytkownika aplikacje do przesyłania danych
- $\Box$ większość usług działa w architekturze klient-serwer (na odległym komputerze musi być uruchomiony serwer danej usługi)

## DNS (Domain Name System)

 $\Box$  świadczy usługi zamieniania (rozwiązywania) nazwy komputera na jego adres IP

we.pb.edu.pl  $\rightarrow$ 

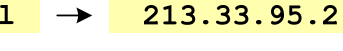

- $\Box$ wykorzystuje port o numerze 53
- $\Box$  przekształcone nazwy przechowywane są także na komputerze osobistym: ipconfig /displaydns

Informatyka 2 (ES1E3017), studia stacjonarne I stopniaRok akademicki 2021/2022, Wykład nr 7

 dr inż. Jarosław Forenc  $\sim$  68/70

#### Warstwa aplikacji

#### SMTP (Simple Mail Transfer Protocol)

- $\Box$  umożliwia wysyłanie (ale nie odbieranie) i transport poczty elektronicznej e-mail poprzez różnorodne środowiska systemowe
- $\Box$ podczas przesyłania e-maila każdy serwer SMTP dodaje swój nagłówek
- $\Box$ wykorzystuje port o numerze 25

#### POP (Post Office Protocol)

- $\Box$ umożliwia odbieranie poczty ze zdalnego serwera na komputer lokalny
- $\Box$  ma wiele ograniczeń: każda wiadomość jest pobierana z załącznikami, nie pozwala przeglądać oczekujących w kolejce wiadomości
- $\Box$ ostatnia wersja to POP3
- $\Box$ wykorzystuje port o numerze 110

 dr inż. Jarosław Forenc 69/70

#### Warstwa aplikacji

# IMAP (Internet Message Access Protocol)

- $\Box$ następca POP3
- $\Box$ pozwala na umieszczenie wiadomości na serwerze w wielu folderach
- $\Box$  umożliwia zarządzanie wiadomościami (usuwanie, przenoszenie pomiędzy folderami) oraz ściąganie tylko nagłówków wiadomości
- $\Box$ wykorzystuje port o numerze 143

#### FTP (File Transfer Protocol)

- $\Box$  umożliwia wysyłanie i odbiór plików z odległego systemu oraz wykonywanie operacji na tych plikach
- $\Box$ umożliwia dostęp anonimowy - login: anonymous, password: e-mail
- $\Box$ dwa tryby pracy: aktywny (active) i pasywny (passive)
- $\Box$ wykorzystuje dwa porty: 21 (polecenia), 20 (dane)

#### Koniec wykładu nr 7

# Dziękuję za uwagę!